## **CYBRARY**

## **Command Line Basics: Command Line Categories**

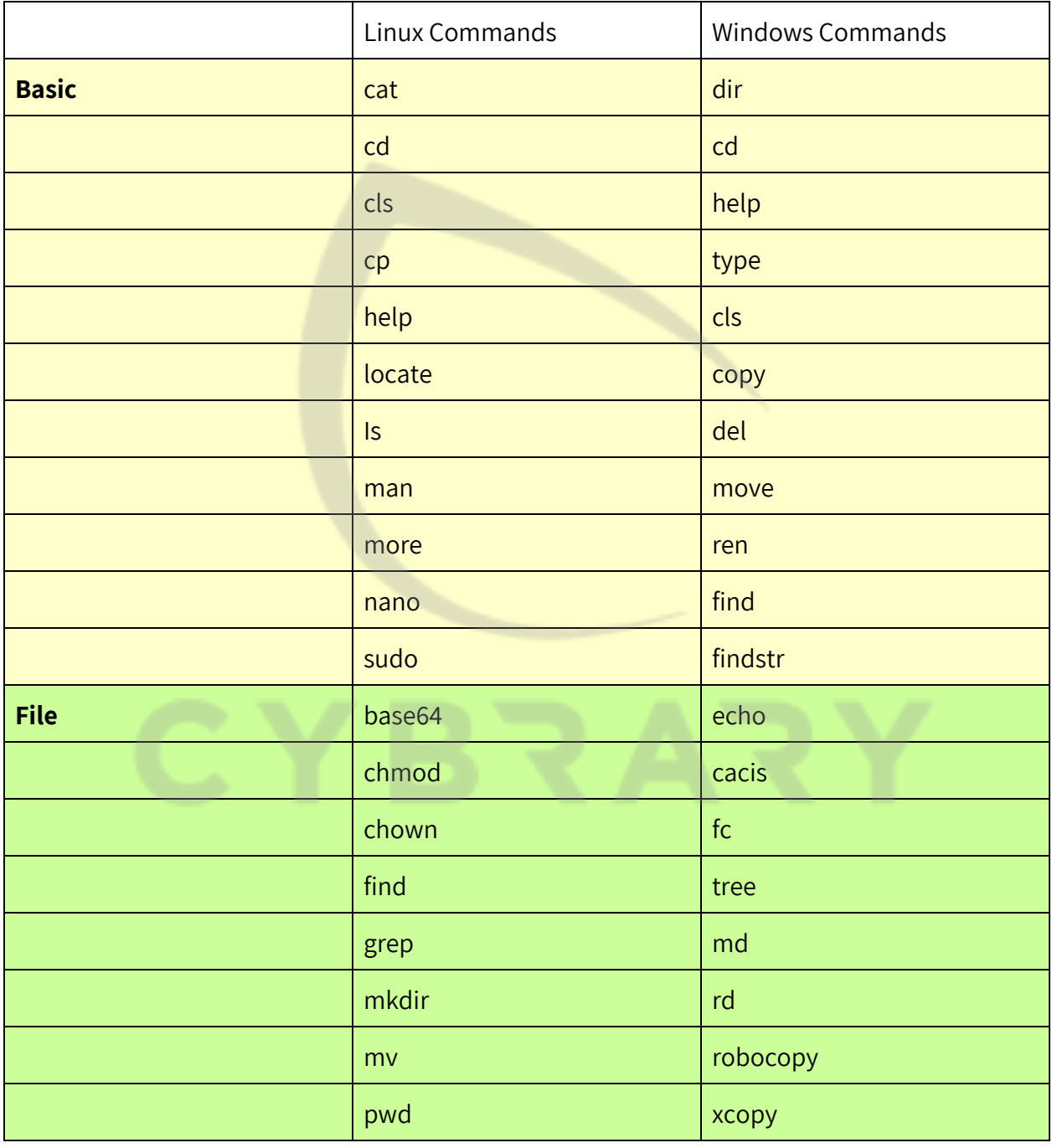

**CYBRARY** FOR BUSINESS

Brought to you by: Develop your team with the **fastest growing catalog** in the cybersecurity industry. Enterprise-grade workforce development management, advanced training features and detailed skill gap and competency analytics.

## **CYBRARY**

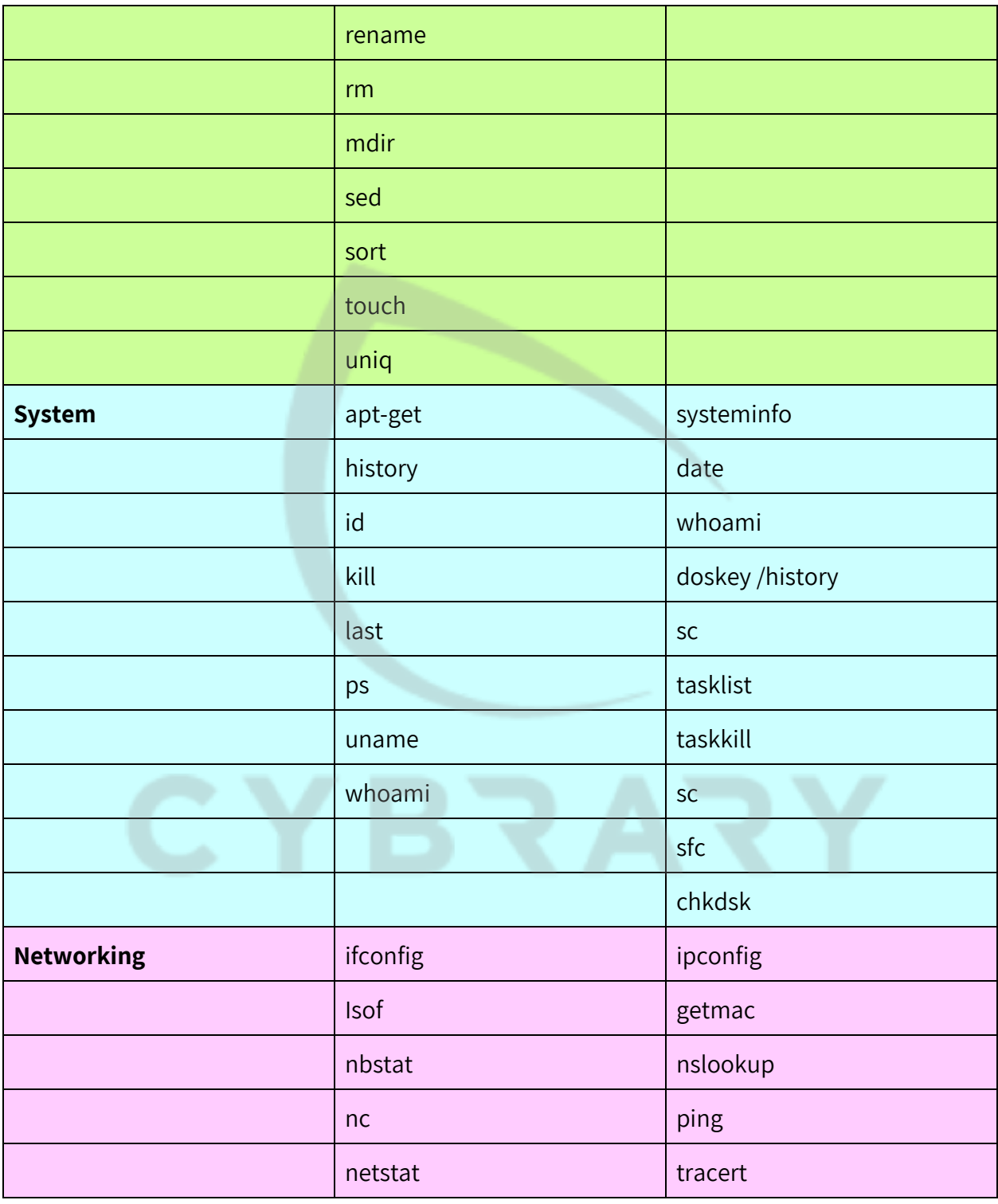

**CYBRARY** FOR BUSINESS

Brought to you by: Develop your team with the **fastest growing catalog** in the cybersecurity industry. Enterprise-grade workforce development management, advanced training features and detailed skill gap and competency analytics.

## **CYBRARY**

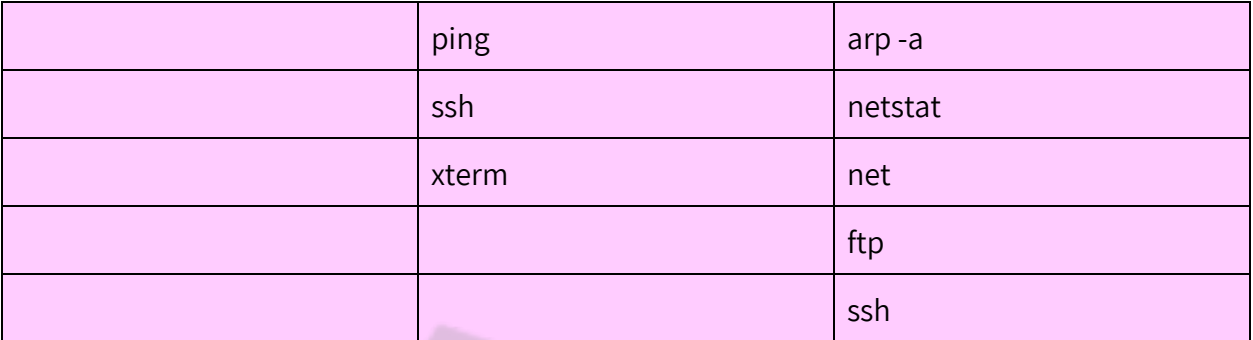

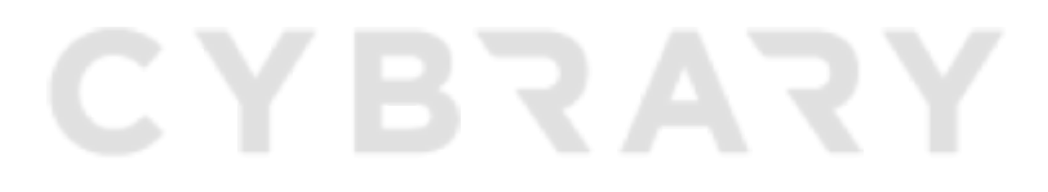

**CYBRARY** FOR BUSINESS

Brought to you by: Develop your team with the **fastest growing catalog** in the cybersecurity industry. Enterprise-grade workforce development management, advanced training features and detailed skill gap and competency analytics.